Graphic Design: Digital Layout : Art 51.4 Instructor: John Sappington - john@basearts.com

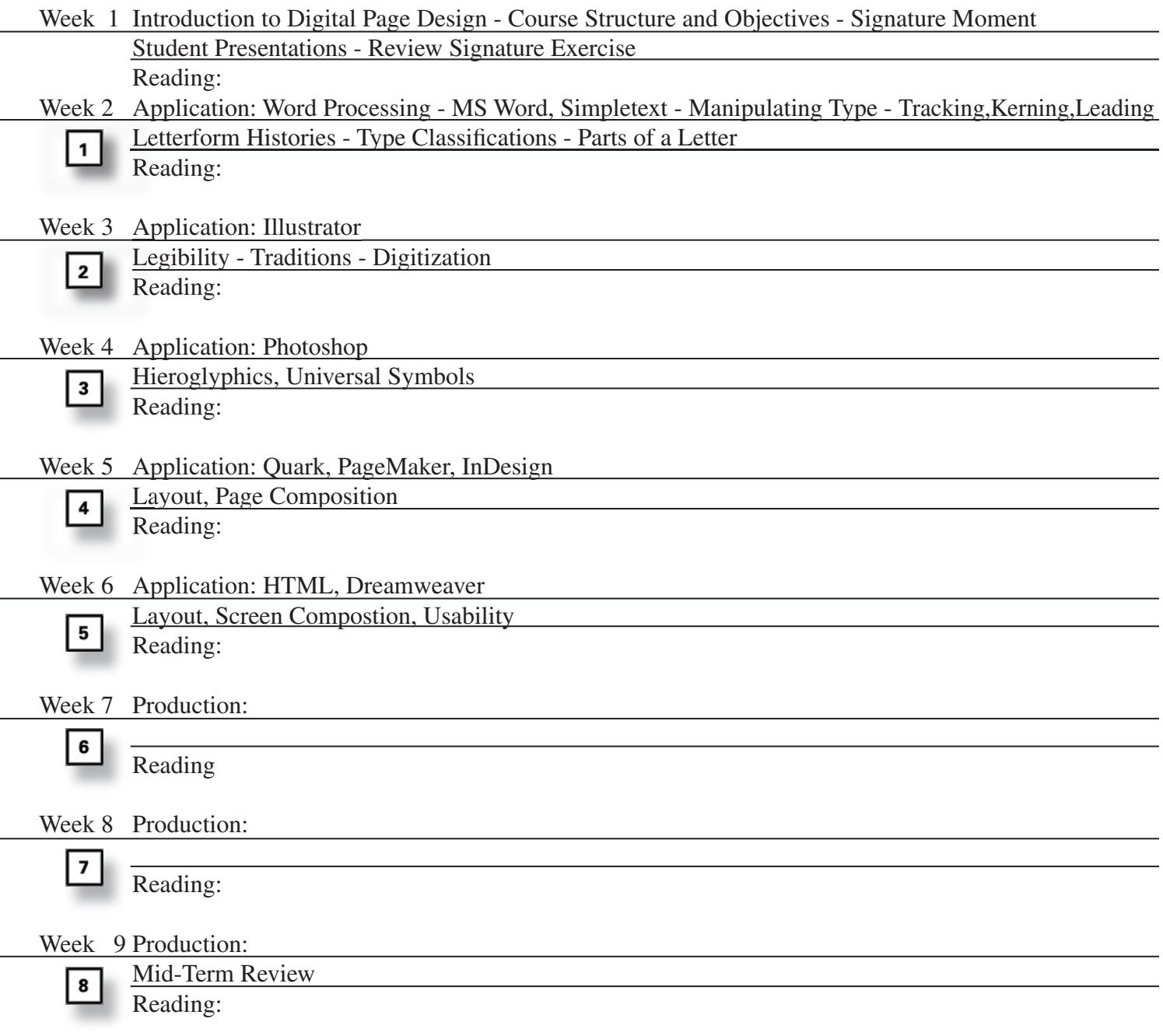

Exercises Weeks 1-9

- 1. Signature Exercise Portfolio Review
- 2. Vectors Create outlines and modify 2 36 pnt. (roman) fonts. Provide full character sets and usage on 8.5 x 11

Optional Modifications: Color Variations + 1 Gradient Texture or Pattern Applications Reshaping

- 3. Bitmaps/Rasters
- 4. Exploring the Page Typographic Layouts - Exercises 1-24

5.

6.

7.

8.

9.